**AK**

#### ELEKTRONISCHER RECHTSVERKEHR

# beA-Leserforum: 14 aktuelle Nutzerfragen zu Originalen, Abschriften und Signaturen

von Ilona Cosack, ABC AnwaltsBeratung Cosack, Mainz, https://bea-abc.de

| Mit der aktiven beA-Nutzungspflicht hat der elektronische Rechtsverkehr in den Rechtsanwaltskanzleien Fahrt aufgenommen. Dennoch gibt es in der Praxis immer wieder ungeklärte Abläufe und Haftungsfallen. Der folgende Beitrag gibt Antworten auf 14 aktuelle Nutzerfragen zu Originalen, Abschriften und Signaturen (Stand: März 2022). Bitte haben Sie Verständnis, dass die Haftung für die Antworten ausgeschlossen ist – Gerichte können die Fragen ggf. abweichend beurteilen. |

#### 1. Wie reiche ich als Rechtsanwalt-Steuerberater ein?

Frage | Muss ich Schriftsätze zwingend elektronisch beim FG einreichen, wenn ich Rechtsanwalt und Steuerberater bin? Oder kann ich mich auf den Steuerberater-Titel berufen"?

Antwort | Das kommt darauf an, in welcher Eigenschaft Sie einreichen: Als Rechtsanwalt müssen Sie zwingend über das beA einreichen, in Ihrer Eigenschaft als Steuerberater gilt die aktive Nutzungspflicht erst zum 1.1.23.

#### 2. Was ist mit Originalen in Papierform zu tun?

Frage | Wenn ich den Rechtskraftvermerk z. B. auf einem Scheidungsurteil aufbringen lassen möchte oder eine Ergänzung/Berichtigung zu einem bereits vorliegenden Urteil brauche, musste ich bisher das Original zu Gericht reichen. Wie und was mache ich jetzt?

Antwort | Solange es noch Originale gibt, müssen Sie diese im Original einreichen. Stellen Sie den Antrag im beA und reichen Sie Ihre Urkunde per Papier nach. Hier muss der Gesetzgeber nachbessern, bis es keinen Medienbruch mehr gibt.

#### 3. Muss ich Abschriften einreichen?

Frage | Muss zum Originalschriftsatz noch zusätzlich eine beglaubigte und einfache Abschrift eingereicht werden?

Antwort | Nein, im ERV genügt es, ein Dokument hochzuladen. Wenn das Gericht nicht elektronisch weiterleiten kann, wird es die erforderlichen Abschriften selbst herstellen und verteilen.

#### 4. Muss ich das Original des Schriftsatzes nachreichen?

Frage | Muss ich einen Schriftsatz oder eine Klage noch im Original und beglaubigt einreichen?

Es kommt darauf an

Antrag per beA und Original per Post

Wenn das Gericht Abschriften braucht, muss es selbst tätig werden

# **AK**

Antwort | Nein. Die Einreichung erfolgt ausschließlich elektronisch über das beA – es sei denn, dies wäre aus technischen Gründen vorübergehend nicht möglich (§ 130d ZPO). In einem solchen Fall darf herkömmlich eingereicht werden. Es kann aber sein, dass das Gericht dann noch ein elektronisches Dokument nachfordert.

#### 5. Wie signiere ich über das beA?

Frage | Wie signiere ich über das beA?

Antwort | Erstellen Sie eine neue Nachricht und laden Sie einen Anhang als Typ "Schriftsatz" hoch. Dann können Sie als Anwalt wählen zwischen "Neue Signatur erstellen" oder "Keine Signaturen verwenden". Nachdem Sie die Datei hochgeladen haben, können Sie den Anhang mit dem Kreissymbol rechts neben der Lupe signieren. Danach müssen Sie das QES-Zertifikat für die Signatur auswählen (Namen anklicken), mit "OK" bestätigen und über das Lesegerät die PIN eingeben. Daraufhin verwandelt sich der Kreis in ein Häkchen und Sie können damit die Signatur prüfen. Danach wird zwischen Lupe und Häkchen ein Button mit dem Hinweis "Erfolgreich" angezeigt.

#### 6. Woraus besteht die einfache Signatur?

Frage | Muss bei der einfachen Signatur der Vorname mit dabeistehen?

Antwort | Nein, der Vorname ist nicht zwingend erforderlich. Ggf. ist dies aber bei gleichen Nachnamen hilfreich, wenn z. B. Vater und Sohn in einer Kanzlei arbeiten.

#### 7. Wer kann mit der beA-Karte Basis die Klage erwidern?

Frage | Ist es möglich, eine Klageerwiderung mit der beA Basiskarte als Schriftsatz zu versenden?

Antwort | Ja, wenn der Anwalt selbst mit der beA-Basiskarte eingeloggt ist, eine einfache Signatur unter der Klageerwiderung steht und der Anwalt selbst versendet.

#### 8. Wie unterschreibe ich mit einer Basiskarte?

Frage | Wie ist zu "unterschreiben", wenn ich keine elektronische Signatur, sondern lediglich eine beA-Karte Basis habe?

Antwort | § 130a Abs. 3 ZPO regelt dies: "Das elektronische Dokument muss mit einer qualifizierten elektronischen Signatur der verantwortenden Person versehen sein oder von der verantwortenden Person signiert und auf einem sicheren Übermittlungsweg eingereicht werden."

Wenn Sie nur eine beA-Basiskarte haben, genügt die einfache Signatur. Das BAG hat die einfache Signatur wie folgt definiert (14.9.20, 5 AZB 23/20, Abruf-Nr. 218411): "Die einfache Signatur i. S. d. § 130a Abs. 3 S. 1 Alt. 2 ZPO meint die Dies sind die einzelnen Schritte

Vornamen sind in der Regel nicht erforderlich

Der Anwalt kann und muss hier selbst tätig werden

§ 130a ZPO beschreibt dies genau

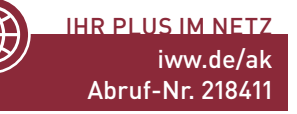

einfache Wiedergabe des Namens am Ende des Textes, beispielsweise bestehend aus einem maschinenschriftlichen Namenszug unter dem Schriftsatz oder einer eingescannten Unterschrift."

Beachten Sie | Für die einfache Signatur müssen Sie allerdings selbst in Ihrem beA mit Ihrer beA-Karte Basis eingeloggt sein und auf den Sendebutton klicken. Hierzu meint das BVerwG (12.10.21, 8 C 4.21, Abruf-Nr. 227669): "Ein nicht qualifiziert elektronisch signiertes Dokument wird nur dann auf einem sicheren Übermittlungsweg aus einem besonderen elektronischen Anwaltspostfach i. S. d. § 55a Abs. 3 S. 1 Alt. 2, Abs. 4 Nr. 2 VwGO eingereicht, wenn die den Schriftsatz verantwortende Person das Dokument selbst versendet."

Und auch das OLG Hamburg hat bei einem Streitwert von 200.000 EUR entschieden (17.9.21, 1 U 71/20, Abruf-Nr. 227670): "Wird das beA durch eine andere Person als den Postfachinhaber – z. B. durch das Sekretariat eines Rechtsanwalts – verwendet, liegt kein sicherer Übermittlungsweg vor."

PRAXISTIPP | Besorgen Sie sich für 20 EUR netto pro Jahr eine Nachladesignatur im Shop der BNotK (iww.de/s6074). Sie werden dort auf ein Antragsportal weitergeleitet, über das Sie einen signaturrechtlich erforderlichen Antrag für die Nachladesignatur ausfüllen können. Identifizieren Sie sich mit diesem Antrag – je nach Kammerbezirk mit Kammerident (iww.de/s6075) oder Notarident. Beglaubigt der Notar Ihre Unterschrift, reicht er Ihre Unterlagen elektronisch an die Zertifizierungsstelle weiter. Geben Sie dem Notar das Informationsblatt der BNotK (iww.de/s6076) mit, damit alles korrekt abläuft. Sie erhalten danach von der BNotK eine E-Mail, in der das Aufladeprozedere beschrieben wird.

Beachten Sie | Zwar hat die BRAK mit einem Sondernewsletter vom 18.2.22 darauf hingewiesen, dass es zukünftig wegen eines Technologiewechsels bei Neubestellungen ab März 2022 auch neue beA-Karten geben wird und dass außerdem ein Fernsignaturverfahren eingeführt werden soll. Doch das wird erfahrungsgemäß dauern. Derzeit ist die BNotK mit der Umstellung der Karten für das elektronische Urkundenarchiv befasst.

# 9. Kann ich als Vertretung ein EB abgeben?

Frage | Wie ist das mit Empfangsbekenntnissen (EB) für Kollegen, die ich vertrete?

Antwort | Derzeit können Vertreter EB nur aus dem Postfach desjenigen abgeben, an den zugestellt wird. Dafür ist es wichtig, dass dieser vorher das Recht Nr. 13 "EB signieren" für die Vertretung vergibt.

#### 10. Aus welchem Postfach sendet die Vertretung?

Frage | Aus welchem Postfach muss ich senden, wenn ich einen Kollegen vertrete?

IHR PLUS IM NETZ iww.de/ak Abruf-Nr. 227669

IHR PLUS IM NETZ iww.de/ak Abruf-Nr. 227670

So laden Sie Ihre Signatur auf die beA-Karte Basis nach

Vertreter muss vorher Recht Nr. 13 vergeben

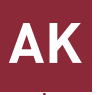

Antwort | Im Idealfall wird die Nachricht aus dem Postfach des Sachbearbeiters versendet. Das kann auch ein Mitarbeiter erledigen. Die Vertretung muss dann aber mit einer qeS signieren.

# 11. Wie sende ich aus dem beA des Kollegen?

Frage | Aus dem beA des Kollegen darf ich aber nur versenden, wenn ich einen eigenen Zugang dazu habe?

Antwort | Ja. Der Kollege muss Sie als Mitarbeiter freischalten, und zwar unter Einstellungen > Postfachverwaltung > Benutzerverwaltung > Suche > Benutzer mit eigenem Postfach. Er muss Ihnen mindestens die Rechte 03, 05, 06, 13, 14, 15, ggf. 16 und 17 (bezieht sich auf die Nachrichten der Kammer) erteilen. Danach muss der Sicherheits-Token (unterhalb der Benutzerverwaltung) vom Postfachinhaber (mit der Anmelde-PIN) freigeschaltet werden. Am besten ist es jedoch, wenn die Vertretung das Dokument nur mit qeS signiert und die Mitarbeiter das Dokument versenden.

# 12. Wie ermögliche ich der Vertretung Zugang zum beA?

Frage | Wie kann ich als Einzelanwalt einem Kollegen Zugang zu meinem beA einrichten, wenn ich im Urlaub bin?

Antwort | Nicht nur bei Urlaubsabwesenheit, sondern für alle Fälle einer ungeplanten Abwesenheit empfiehlt es sich, einem Kollegen Zugang zum beA zu gewähren. Das Prozedere ist bei der vorangegangenen Frage beschrieben.

# 13. Ist die Zahl der Vertretungen beschränkt?

Frage | Wie viele Vertretungen kann ich anlegen?

Antwort | Die Anzahl der Vertretungen ist nicht begrenzt. Sie sollten für Ihre Kanzlei am besten einen beA-Leitfaden erstellen, um die Arbeitsabläufe bei Abwesenheiten festzulegen: Wer vertritt bei Abwesenheit? Wer vertritt, wenn auch die Vertretung nicht da ist? Wie wird gewährleistet, dass der Sachbearbeiter den Inhalt zur Kenntnis nimmt?

# 14. Wie werden Kostenrechnungen eingereicht?

Frage | Sind Kostenrechnungen an die Staatskasse auch per beA einzureichen?

Antwort | Ja, alle Dokumente an die Gerichte sind über das beA einzureichen (vgl. unter iww.de/ak: Kostenfestsetzungsantrag muss korrekt signiert sein, Abruf-Nr. 47398056; Elektronische Antragspflicht ab 1.1.22 auch für Kostenfestsetzungsanträge beachten!, Abruf-Nr. 47900167).

Leserservice | Haben Sie selbst noch Fragen zum beA? Schreiben Sie uns bitte an ak@iww.de.

Delegation erfordert eine qeS

Auch vertretende Anwälte müssen als Mitarbeiter freigeschaltet werden

Tipp: Internen beA-Leitfaden erstellen

IHR PLUS IM NETZ Abruf-Nrn. 47398056 und 47900167